# **IVR Object - SAP getCallerInformation**

Using the API in the jtel system involves using the getCallerInformation object in a routing application.

```
A sample routing application is shown here:
```
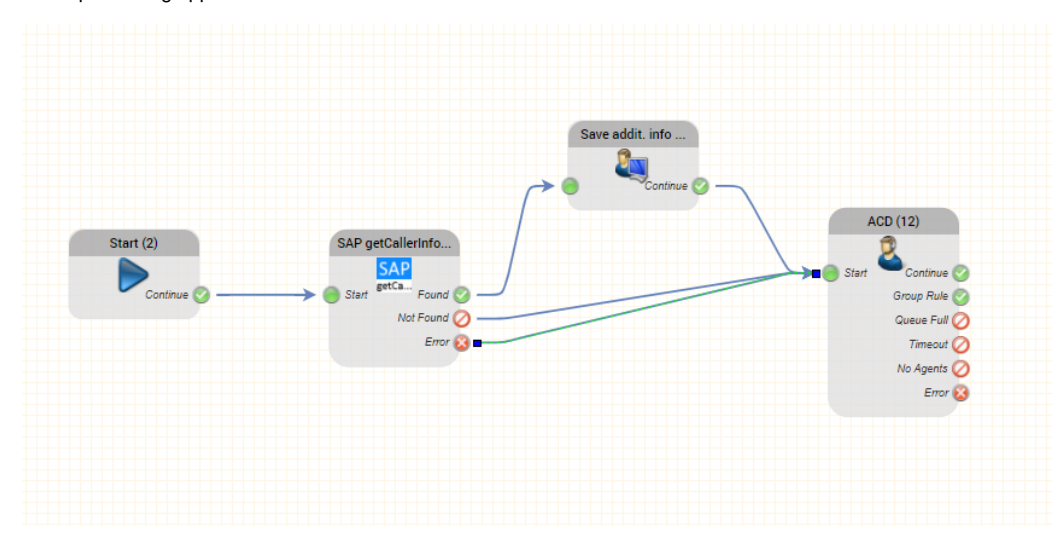

### SAP getCallerInformation

This object executes the REST API getCallerInformation call in the SAP instance, to retrieve data about the current call. This information can be used to influence further routing of the call, and to provide information to the agent in the jtel client. The following parameters are provided:

SAP getCallerInformation SAP getCallerInformation (4) Object Name: **Caller Number**  $\checkmark$ Function: Service Number: Sservicenumber Service Name: Sservicename2 **Scaller** Caller Number: **ScustomerID** Customer ID: Close

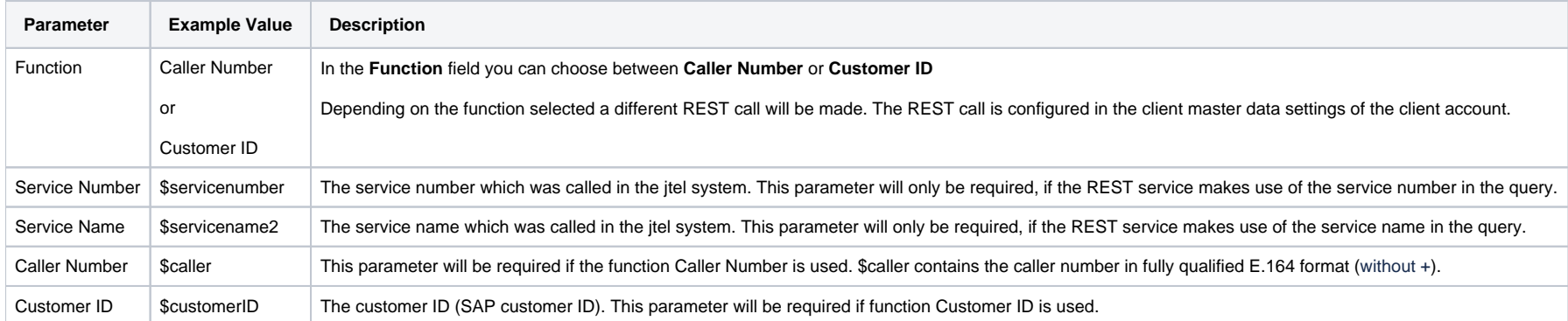

## **Outputs**

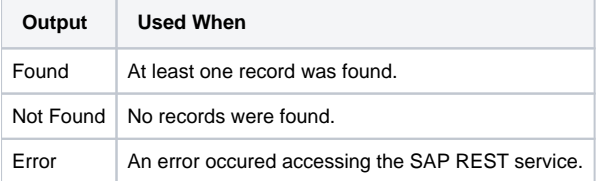

#### Save additional information and user data

This object should be used, to save the data from the query. The most important steps are:

- Save the ID of the SAP customer record to User Data
- (Optionally) save the URL to access the record to the CRM URL
- (Optionally) save the SAP customer name in Additional Info

#### Save addit. info and user data

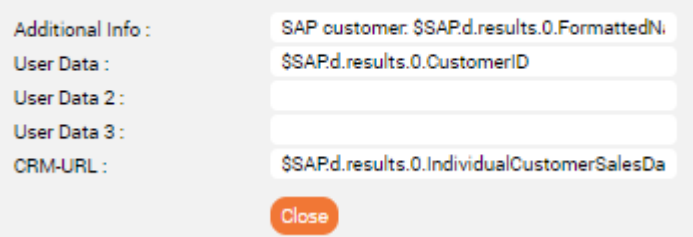

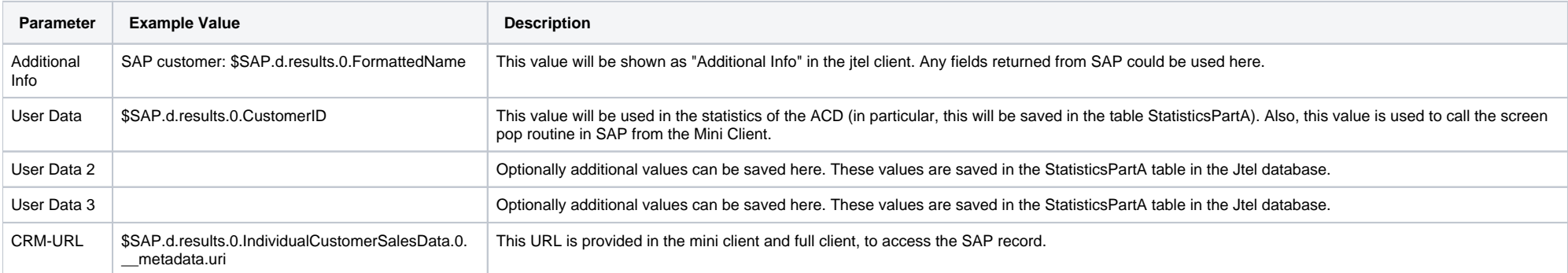

## Results

The following shows the results in an incoming call in the jtel system. The CRM Link contains a link to the SAP record, and UserData contains the SAP Customer ID.

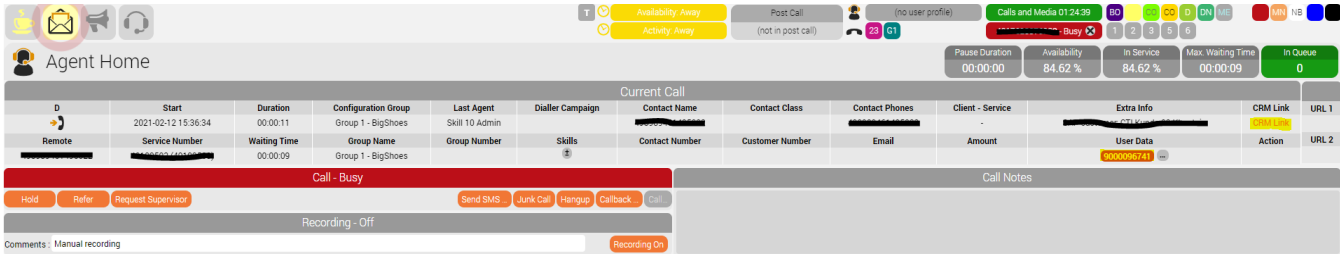